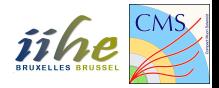

# <span id="page-0-0"></span>Mesure de l'asymétrie avant-arrière  $A_{FR}$  avec le détecteur CMS

#### Exercices dirigés du cours Physique des particules - PHYSF416

Année académique 2017-2018

#### **Overview**

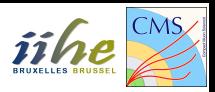

- Présentation
- 2 Introduction théorique
- 3 Le détecteur CMS
- 4 [Les outils de base](#page-20-0)
- $5$  Introduction au  $C++$  et à ROOT
- 6 Exercice 1: calculer l'asymétrie  $A_{FB}$  théorique
- 7 [Exercice 2: simulations Monte Carlo](#page-31-0)
- **8 Exercice 3: analyse des données CMS** 
	- Rapport écrit

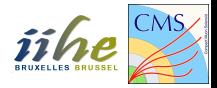

#### <span id="page-2-0"></span>Présentation

#### Présentation

Déroulement des exercices:

- 4 séances de 3h
	- $\blacktriangleright$  Les mardis 07-14-21-28/11 de 13h à 16h
	- $\blacktriangleright$  (Mardi 05/12 de 13h à 16h pour une séance Q&A)
- **•** Répartition du travail:
	- **F** Essentiellement en classe
	- $\blacktriangleright$  A terminer chez vous

Présentation de vos résultats:

- **•** Rapport écrit
	- $\blacktriangleright$  Introduction du contexte théorique et expérimental
	- $\triangleright$  Sélection des événements, histogrammes pertinents
	- $\blacktriangleright$  Résultats commentés

#### **Encadrement**

- David Vannerom: <david.vannerom@ulb.ac.be>
- Reza Goldouzian: <reza.goldouzian@cern.ch>
- Diego Beghin: <Diego.Beghin@ulb.ac.be>

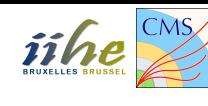

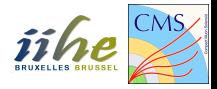

## <span id="page-4-0"></span>Introduction théorique

# Le Modèle Standard (SM)

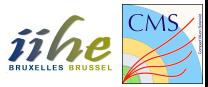

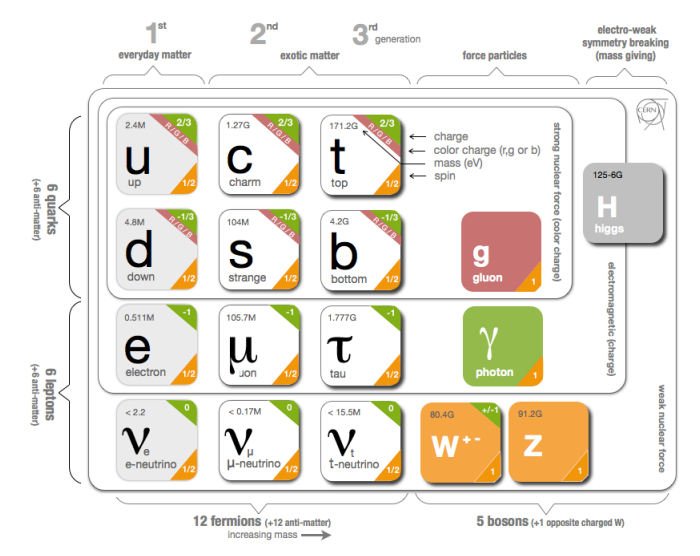

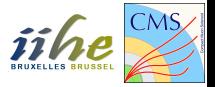

 $DY \equiv$  annihilation d'une paire de quarks pour donner une paire de leptons chargés:

$$
q\bar{q}\rightarrow l\bar{l}
$$

Quels sont les diagrammes possibles?

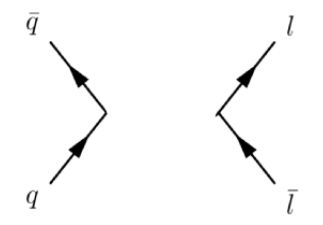

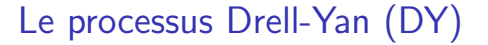

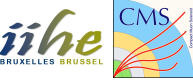

 $DY \equiv$  annihilation d'une paire de quarks pour donner une paire de leptons chargés:

$$
q\bar{q}\rightarrow l\bar{l}
$$

Quels sont les diagrammes importants?

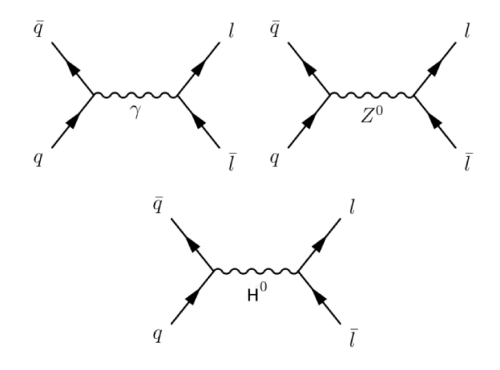

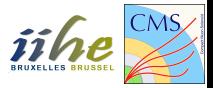

Diagramme de Feynman = Nombre complexe (élément de matrice  $\mathcal{M}$ ):

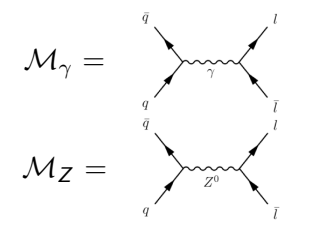

La section efficace  $\sigma$  d'un processus faisant intervenir plusieurs diagrammes est définie par:

$$
\sigma = |\Sigma_{i=1}^{N_{processus}} \mathcal{M}_i|^2
$$
  
=  $|\mathcal{M}_{\gamma} + \mathcal{M}_Z|^2$   
=  $|\mathcal{M}_{\gamma}|^2 + |\mathcal{M}_Z|^2 + \mathcal{M}_{\gamma} \mathcal{M}_Z^* + \mathcal{M}_{\gamma}^* \mathcal{M}_Z$   
=  $Photon-only + Z-only + Interference$ 

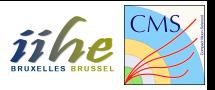

Avant de discuter le résultat du calcul des sections efficaces, un peu de cinématique. Distinguons le processus élémentaire DY:

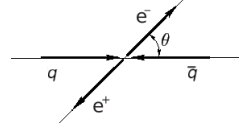

de la collision proton-proton:

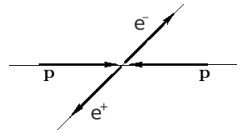

- $\sqrt{s} =$  énergie dans le centre de masse  $p-p$  $\mathbf{v}_{i}$
- $\overline{s'}=$  énergie dans le centre de masse  $q-\bar{q}$
- $\theta = \theta$  = angle entre la direction du quark initial et du lepton final

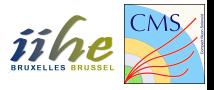

Voici l'expression des sections efficaces différentielles:

Photon-only:

$$
\frac{d\sigma_{\gamma}}{d\Omega} = \frac{e^4}{(4\pi)^2} Q_q^2 Q_l^2 \frac{1}{8s'} [(1 + \cos \theta)^2 + (1 - \cos \theta)^2]
$$

#### Z-only:

$$
\frac{d\sigma_Z}{d\Omega} = \frac{e^4}{(4\pi)^2} Q_q^2 Q_l^2 \frac{1}{8s'} |\mathcal{R}|^2 \left[ c_{1,Z} (1 + \cos \theta)^2 + c_{2,Z} (1 - \cos \theta)^2 \right]
$$

Interférence:<br>  $\frac{d\sigma_{int}}{d\Omega} = \frac{e^4}{(4\pi)^2} Q_q^2 Q_l^2 \frac{1}{8s'} \text{Re}(\mathcal{R}) \left[ c_{1,int} (1 + \cos \theta)^2 + c_{2,int} (1 - \cos \theta)^2 \right]$ 

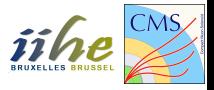

Voici l'expression des sections efficaces différentielles:

Photon-only:

$$
\frac{d\sigma_{\gamma}}{d\Omega} = \frac{e^4}{(4\pi)^2} Q_q^2 Q_l^2 \frac{1}{8s'} [(1 + \cos\theta)^2 + (1 - \cos\theta)^2]
$$

Z-only **ASYMETRIQUE EN**  $\theta$ :  $\sigma(\pi - \theta) \neq \sigma(\theta)$ :

$$
\frac{d\sigma_Z}{d\Omega} = \frac{e^4}{(4\pi)^2} Q_q^2 Q_l^2 \frac{1}{8s'} |\mathcal{R}|^2 \left[ c_{1,Z} (1 + \cos \theta)^2 + c_{2,Z} (1 - \cos \theta)^2 \right]
$$

Interférence **ASYMETRIQUE EN**  $\theta$ :  $\sigma(\pi - \theta) \neq \sigma(\theta)$ :  $\frac{d\sigma_{int}}{d\Omega} = \frac{e^4}{(4\pi)^2} Q_q^2 Q_l^2 \frac{1}{8s'} \text{Re}(\mathcal{R}) \left[ c_{1,int} (1 + \cos \theta)^2 + c_{2,int} (1 - \cos \theta)^2 \right]$ 

# L'asymétrie avant-arrière  $(A_{FR})$

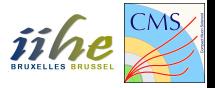

On peut séparer la section efficace totale en deux parties:

- Avant (Forward):  $\sigma_F = \sigma_{\theta < \pi/2}$ 
	- Evénements avec le lepton final dans la même direction que le quark initial
- **•** Arrière (Backward):  $\sigma_B = \sigma_{\theta > \pi/2}$ 
	- Evénements avec le lepton final dans la direction opposée à celle du quark initial

Et définir l'asymétrie avant-arrière:

$$
A_{FB} = \frac{\sigma_F - \sigma_B}{\sigma_F + \sigma_B}
$$

## L'asymétrie avant-arrière  $(A_{FB})$

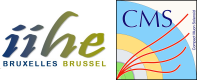

Si on exprime  $A_{FB}$  en fonction des variables du problème, on obtient:

$$
A_{FB}=\frac{3}{8}\frac{c_2}{c_1}
$$

où:

$$
c_{1} = 1 + 2 \operatorname{Re}(R) g_{Vl} g_{Vq} + |R|^{2} (g_{VI}^{2} + g_{Al}^{2}) (g_{Vq}^{2} + g_{Aq}^{2})
$$
  
\n
$$
c_{2} = 4 \operatorname{Re}(R) g_{Al} g_{Aq} + 8 |R|^{2} g_{Vl} g_{Al} g_{Vq} g_{Aq}
$$
  
\n
$$
g_{VI,q} = I_{WI,q}^{3} - 2Q_{l,q} \sin^{2} \theta_{W}
$$
  
\n
$$
R = \frac{1}{Q_{l} Q_{q} \sin^{2} 2\theta_{W}} \frac{s'}{s' - M_{Z}^{2} + is' \frac{\Gamma_{Z}}{M_{Z}}}
$$
  
\n
$$
g_{VI,q} = I_{WI,q}^{3} - 2Q_{l,q} \sin^{2} \theta_{W}
$$
  
\n
$$
g_{VI,q} = I_{WI,q}^{3} - 2Q_{l,q} \sin^{2} \theta_{W}
$$
  
\n
$$
g_{VI,q} = -I_{WI,q}^{3} - 2Q_{l,q} \sin^{2} \theta_{W}
$$
  
\n
$$
g_{VI,q} = -I_{WI,q}^{3} - 2Q_{l,q} \sin^{2} \theta_{W}
$$
  
\n
$$
g_{VI,q} = -I_{WI,q}^{3} - 2Q_{l,q} \sin^{2} \theta_{W}
$$
  
\n
$$
g_{VI,q} = -I_{WI,q}^{3} - 2Q_{l,q} \sin^{2} \theta_{W}
$$

#### Est-ce que  $A_{FB}$  est une constante?

# L'asymétrie avant-arrière  $(A_{FB})$

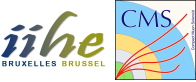

Si on exprime  $A_{FB}$  en fonction des variables du problème, on obtient:

$$
A_{FB}=\frac{3}{8}\frac{c_2}{c_1}
$$

où:

$$
c_{1} = 1 + 2 \operatorname{Re}(R) g_{Vl} g_{Vq} + |R|^{2} (g_{Vl}^{2} + g_{Al}^{2}) (g_{Vq}^{2} + g_{Aq}^{2})
$$
  
\n
$$
c_{2} = 4 \operatorname{Re}(R) g_{Al} g_{Aq} + 8 |R|^{2} g_{Vl} g_{Al} g_{Vq} g_{Aq}
$$
  
\n
$$
g_{Vl,q} = I_{Wl,q}^{3} - 2Q_{l,q} \sin^{2} \theta_{W}
$$
  
\n
$$
R = \frac{1}{Q_{l} Q_{q} \sin^{2} 2\theta_{W}} \frac{s'}{s' - M_{z}^{2} + is' \frac{\Gamma_{z}}{M_{z}}}
$$
  
\n
$$
g_{Vl,q} = I_{Wl,q}^{3} - 2Q_{l,q} \sin^{2} \theta_{W}
$$
  
\n
$$
g_{Vl,q} = I_{Wl,q}^{3} - 2Q_{l,q} \sin^{2} \theta_{W}
$$
  
\n
$$
g_{Vl,q} = I_{Wl,q}^{3} - 2Q_{l,q} \sin^{2} \theta_{W}
$$
  
\n
$$
g_{Vl,q} = I_{Wl,q}^{3} - 2Q_{l,q} \sin^{2} \theta_{W}
$$
  
\n
$$
g_{Vl,q} = I_{Wl,q}^{3} - 2Q_{l,q} \sin^{2} \theta_{W}
$$
  
\n
$$
g_{Vl,q} = I_{Wl,q}^{3} - 2Q_{l,q} \sin^{2} \theta_{W}
$$

 $\Rightarrow$   $A_{FB}$  dépend de  $s'$ , de l'énergie de la collision!

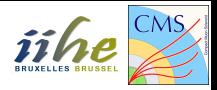

Le but de ces séances d'exercices sera de:

- Calculer la valeur théorique de  $A_{FR}$
- Calculer  $A_{FB}$  en utilisant des simulations numériques
- Mesurer  $A_{FB}$  dans les données du détecteur CMS
- Comparer la théorie à la mesure et interpréter les résultats

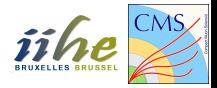

## <span id="page-16-0"></span>Le détecteur CMS

### Le détecteur CMS

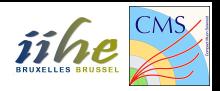

#### $CMS \equiv$  Compact Muon Solenoid

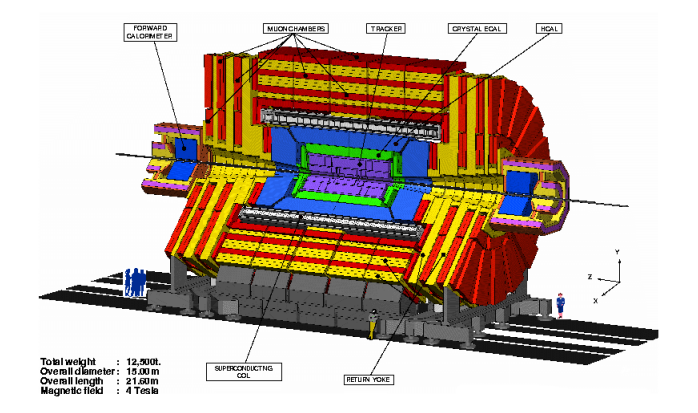

CMS: assemblage de couches (sous-détecteurs) remplissant chacun une tâche.

#### Le détecteur CMS

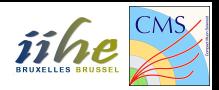

Voici une vue transverse de CMS:

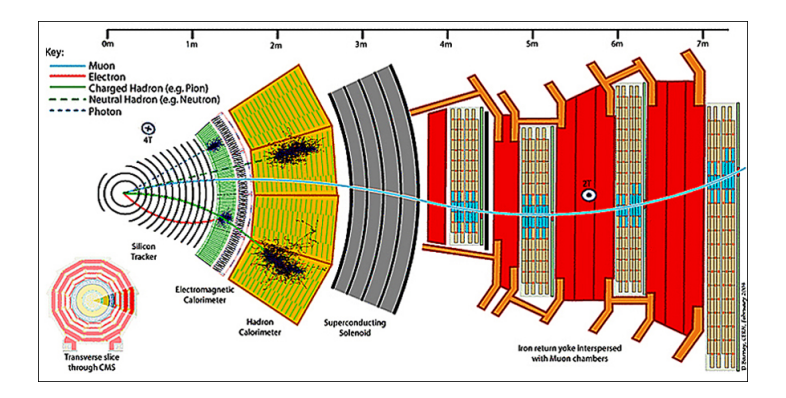

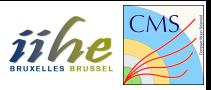

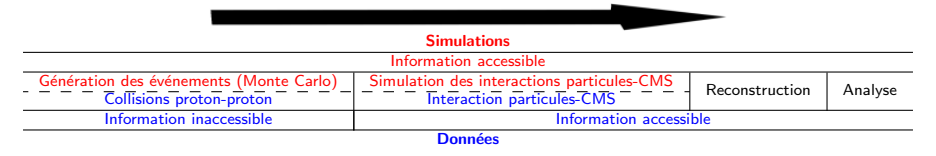

Un peu de vocabulaire. Pour les simulations, on parle de:

- Niveau généré: niveau d'analyse avant l'interaction des particules avec le détecteur
- Niveau reconstruit: niveau d'analyse après la simulation de l'interaction des particules avec le détecteur et le processus de reconstruction

Parler de niveau généré pour les données n'a pas de sens puisqu'on a seulement accès aux informations après interaction des particules avec le détecteur!

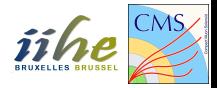

#### <span id="page-20-0"></span>[Les outils de base](#page-20-0)

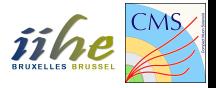

Vous allez travailler sur une machine virtuelle. Pour y accéder, ouvrez Virtual Box et démarrez la session. Votre mot de passe est labo; 123.

Pour ouvrir un fichier, emacs est conseillé:

```
emacs -nw file
```
Quelques astuces:

- Chercher un mot: ctrl+s puis tapez le mot dans le minibuffer en bas
- Sauver vos modifications: ctrl+x puis ctrl+s sans lâcher le ctrl
- **•** Fermer le fichier: ctrl+x puis ctrl+c sans lâcher le ctrl

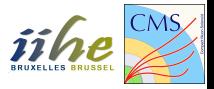

- 1s: *list*, liste les fichiers présents dans le dossier courant
- cd dir: *change directory*, rentre dans le dossier dir
- **·** mkdir dir: make directory, crée le dossier dir
- mv file dir: move, bouge le fichier file dans le dossier dir
- mv file1 file2: move, renomme le fichier file1 en file2
- cp file dir: copy, copie le fichier file dans le dossier dir
- Un point . indique le dossier courant
- Deux points . indiquent le dossier parent

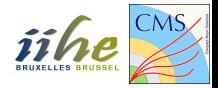

#### <span id="page-23-0"></span>Introduction au  $C++$  et à ROOT

## Les objets  $C++$

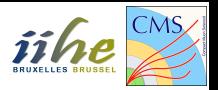

En  $C_{++}$ , on peut définir des objets auxquels sont associées plusieurs méthodes. On utilise pour cela des classes:

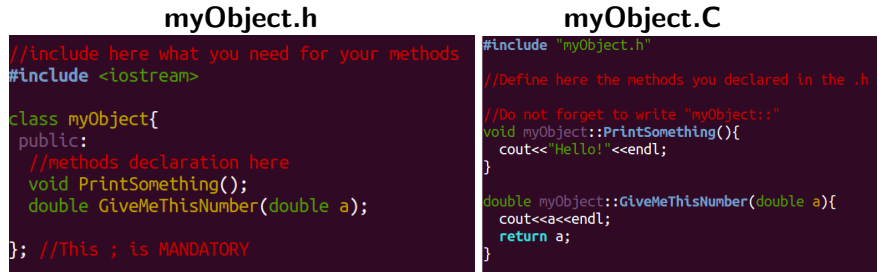

La classe  $myObject$  est définie par:

- myObject.h: déclare les méthodes
- **·** myObject.C: définit les méthodes pré-déclarées

## Utiliser une classe avec ROOT

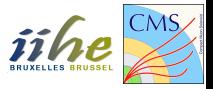

Pour utiliser la classe *mvObiect* avec ROOT, suivez les commandes suivantes:

```
root -1root [0] .L myObject.C++
root [1] myObject jack
root [2] jack.PrintSomething()
Hello!
root [3] jack.GiveMeThisNumber(3.876)
3.876
```
- root [0]: compilation de la classe
- root  $[1]$ : création d'un nouvel objet *jack* de la classe  $myObject$
- root [2]: appel de la méthode PrintSomething de la classe
- root [3]: appel de la méthode GiveMeThisNumber de la classe

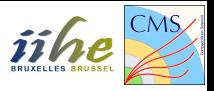

ROOT organise l'information sous forme d'arbres (on parle de trees ou de ntuples):

- $\bullet$  1 collision = 1 entrée
- 1 variable = 1 branche (e.g. énergie de l'électron, angle  $\phi$  du muon, etc.)

Exemple d'un tree contenant l'information de 3 évènements et 3 branches (X-pos, Y-pos et Energy):

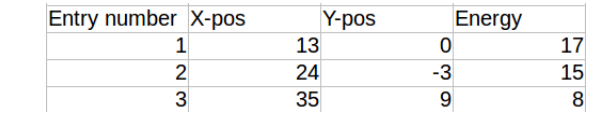

### Visualiser un ROOT tree

Ouvrez le fichier .root:

root -l myfile.root TBrowser myBrowser

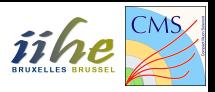

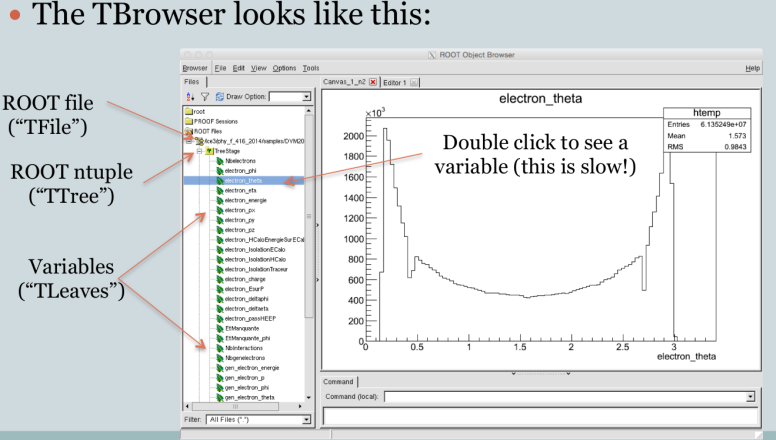

#### • The TBrowser looks like this:

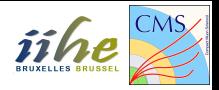

#### <span id="page-28-0"></span>Exercice 1: calculer l'asymétrie  $A_{FB}$  théorique

Exercice 1: calculer l'asymétrie  $A_{FB}$  théorique *iihe* 

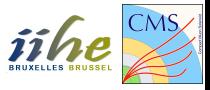

Ouvrez la macro: Compute AFB.C

Modifiez-là et complétez-là pour obtenir les histogrammes d'asymétrie avant-arrière dans les deux cas suivants:

$$
\bullet\,\,u\bar{u}\rightarrow e^+e^-
$$

$$
\bullet\,\,d\bar{d}\rightarrow e^+e^-
$$

Plus d'info au début de la macro dans les commentaires. Pour lancer la macro:

root Compute AFB.C+

Exercice 1: résultat

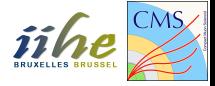

Vous devez obtenir ces deux histogrammes:

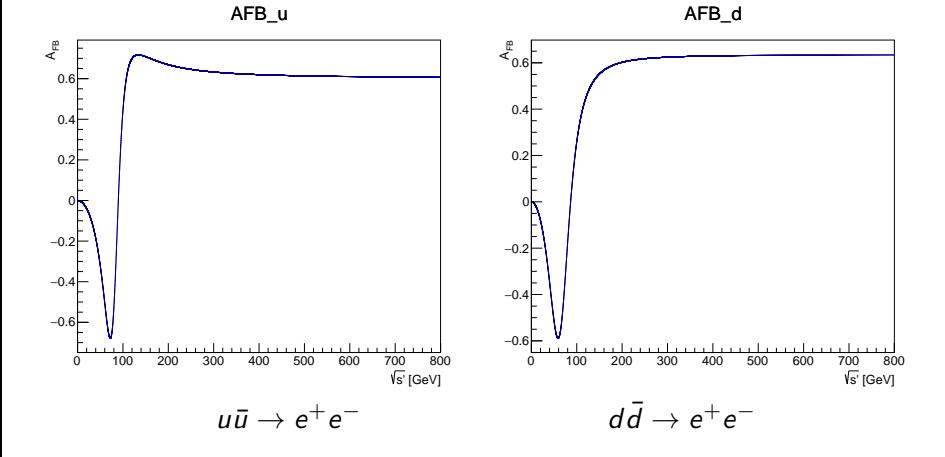

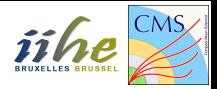

#### <span id="page-31-0"></span>[Exercice 2: simulations Monte Carlo](#page-31-0)

## Macro Analysis

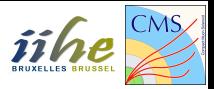

Analyse de simulations MC à l'aide de la macro Analysis.C.

Analysis. C fait appel à un *header*, Analysis. h où est déterminé quel fichier ROOT est utilisé. A partir de la ligne 106:

```
TChain * chain = new TChain("tree", "");chain->Add("MC_DY.root");
tree = chain;
```
Analysis.h liste aussi les variables inclues dans l'arbre, e.g.:

```
vector<float> *electron_pt;
vector<float> *electron_energy;
```
Vous trouverez ce fichier, ainsi que la version à jour de Analysis. C et Analysis.h sur ma homepage:

```
http://t2bweb.iihe.ac.be/~vannerom/PHYSF416/
```
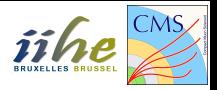

- Taille d'un vecteur en C++: electron pt->size()
- Valeur de l'entrée i d'un vecteur: electron\_pt->at(i)
- Remplir un histogramme: Histo->Fill(variable, weight)
- $\bullet$  Somme d'histogrammes  $H = H + H1 : H−$  > Add(H1)
- $\bullet$  Différence d'histogrammes  $H = H H1$  :  $H \gt{Add}(H1, -1)$
- $\bullet$  Division d'histogrammes  $H = H/H1$ :  $H \gt$  Divide(H1)

## Etude des variables cinématiques

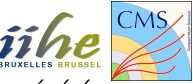

Modifiez la macro pour obtenir les histogrammes suivants au niveau généré:

- Impulsion transverse  $p_{\mathcal{T}}$  des électrons  $(e^{-} + e^{+})$
- **•** Pseudorapidité  $\eta$  des électrons
	- Superposez  $\eta^{e^-}$  et  $\eta^{e^+}$  pour:
		- $\star$   $M(e^+e^-) \in [0, Inf]$  (inclusif)
		- $\star$   $M(e^+e^-) \in [100, lnf]$
	- ▶ Discutez l'intérêt de ces distributions
- Angle azimuthal  $\phi$  des électrons

Commentez ces histogrammes (valeurs limites, forme (shape)).

Pour lancer la macro

- **a** root
- .L Analysis.C
- **•** Analysis test
- $\bullet$  test. Loop()

# Pseudorapidité  $\eta^{e^+}, \eta^{e^-}$

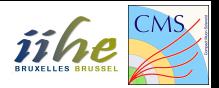

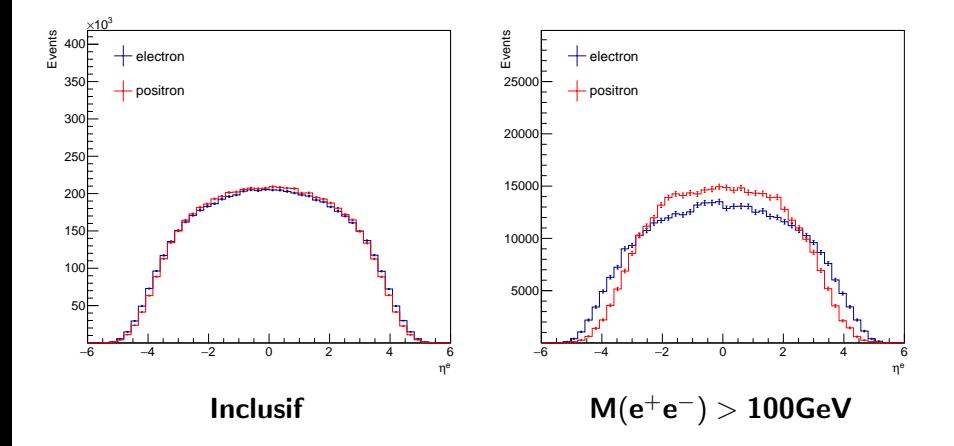

# Le système  $e^+e^-$

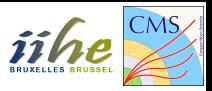

Construisez ensuite le quadrivecteur de la paire  $e^+e^-$ . Obtenez les histogrammes suivants au niveau généré:

- Masse invariante  $M(e^+e^-)$  de la paire  $e^+e^-$
- Impulsion longitudinale  $p_Z(e^+e^-)$  de la paire  $e^+e^-$

Construisez également  $M(e^+e^-)$  au niveau reconstruit et superposez-le à l'histogramme au niveau généré.

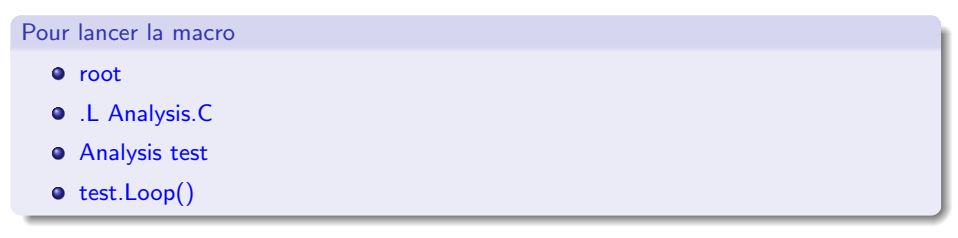

# La masse invariante  $e^+e^-$ : résultat

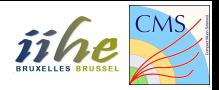

Vous devez obtenir ces histogrammes:

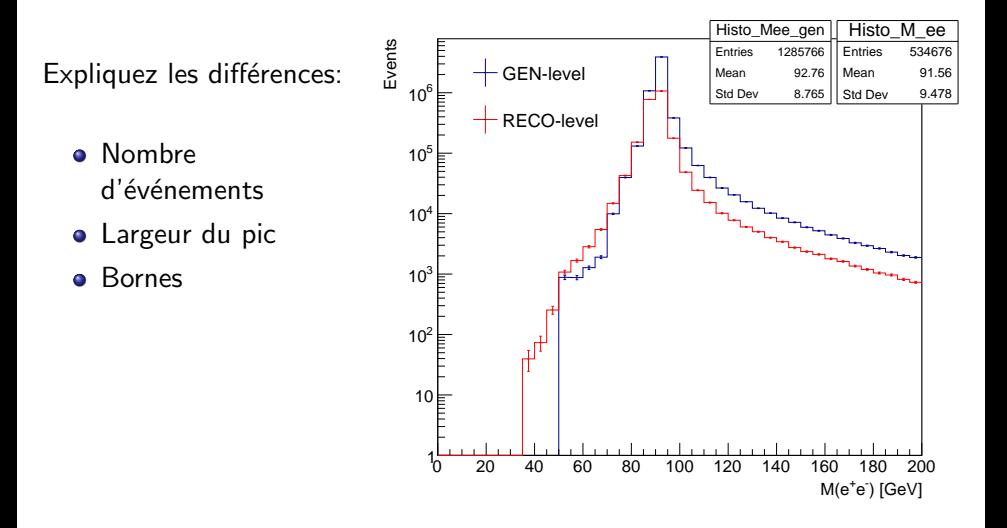

# L'impulsion longitudinale  $e^+e^-$ : résultat

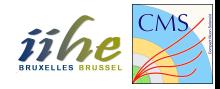

Vous devez obtenir ces histogrammes:

Expliquez les différences:

- Nombre d'événements
- **•** Largeur du pic

Bornes  $\bullet$ 

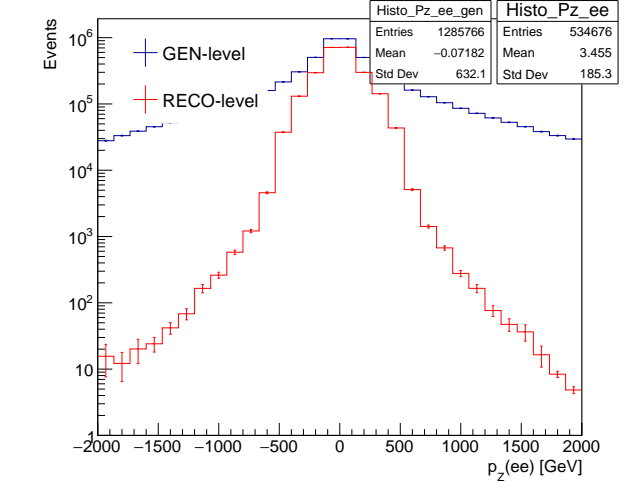

# L'asymétrie avant-arrière

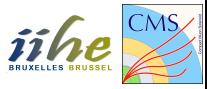

Nous allons calculer  $A_{FB}$  de quatre façons différentes dans les simulations:

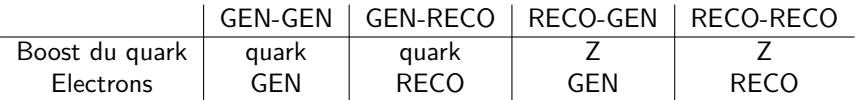

La première partie du nom se réfère à l'information sur le boost longitudinal  $(p^z)$ du quark:

- **o** quark: on utilise la vraie direction du quark
- Z: on suppose que le quark et le boson Z (le système  $e^+e^-)$  sont boostés dans la même direction

La seconde partie du nom se réfère au niveau de reconstruction de l'électron:

- **GEN:** on utilise les électrons au niveau généré
- $\bullet$  RECO: on utilise les électrons au niveau reconstruit

# L'asymétrie avant-arrière

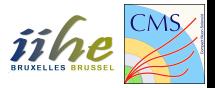

Voici la procédure GEN-GEN. Pour chaque événement:

- Déterminez la direction longitudinale du quark (sign $(p^z)$ )
- $\bullet$  Déterminez l'angle  $\theta$  de l'électron dans le système du CM
	- ► Construisez le système  $e^+e^-$ 
		- \* TLorentzVector v\_ele, v\_pos;
		- $\star$  v\_ele.SetPtEtaPhiE(ele\_pt,ele\_eta,ele\_phi,ele\_E);
		- $\star$  v\_ele+v\_pos;
	- Boostez les particules dans le référentiel du centre-de-masse

 $\star$  v<sub>-ele.</sub>Boost(-(v<sub>-ele+v-pos).BoostVector());</sub>

 $\blacktriangleright$  Récupérez l'angle  $\theta$  de l'électron dans le CM

 $\star$  v<sub>-ele.</sub>Theta():

- $\bullet$  Déduisez-en l'angle que fait l'électron avec le quark dans le référentiel du centre-de-masse
- $\bullet$  En fonction de cet angle, remplissez un histogramme "forward"  $H_F$  ou "backward"  $H_{B}$
- Construisez l'histogramme d'asymétrie:  $H_{A_{FB}} = \frac{H_F H_B}{H_F + H_B}$
- ⇒ Réiterez pour les autres cas!

## L'asymétrie avant-arrière: résultats

Voici les quatre histogrammes que vous devez obtenir:

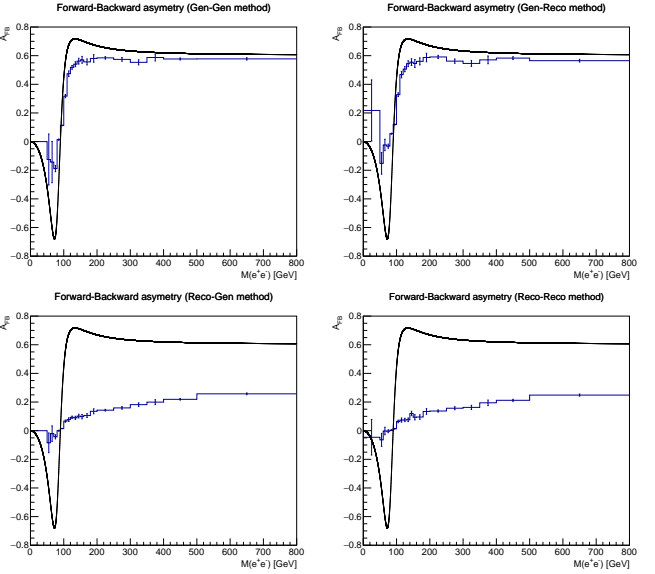

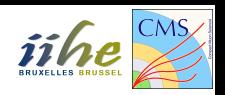

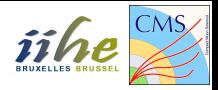

#### <span id="page-42-0"></span>Exercice 3: analyse des données CMS

# L'asymétrie avant-arrière

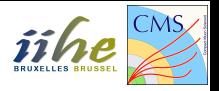

Vous travaillerez avec une partie des données 2016 récoltées par l'expérience CMS auprès du Large Hadron Collider du CERN. Appliquez la méthode "Reco-Reco" pour obtenir l'asymétrie avant-arrière. Voici le résultat:

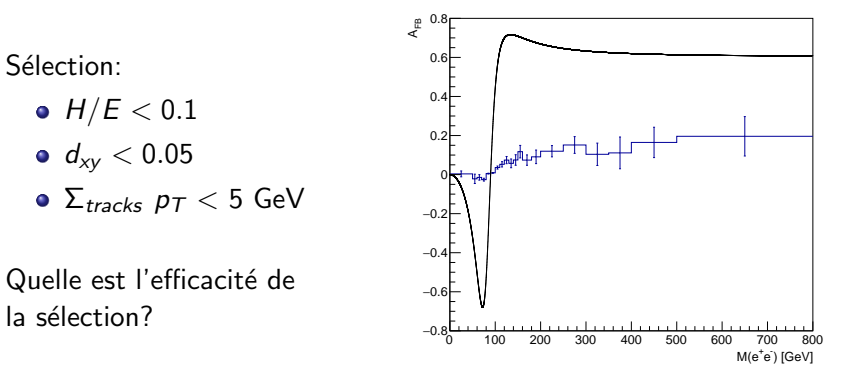

Forward-Backward asymetry (Reco-Reco method)

## Influence de l'impulsion longitudinale

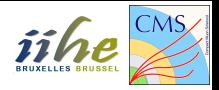

Plus le Z est boosté longitudinalement, plus l'impulsion portée par le quark responsable du boost est importante. Vous verrez dans le cours de QCD que les Parton Density Functions indiquent que la probabilité pour un constituant du proton de porter une grande partie de son impulsion est beaucoup plus élevée pour les quarks de valence. A grand boost du Z, on a donc plus de chance que le parton resonsable du boost soit un quark, et non un antiquark.

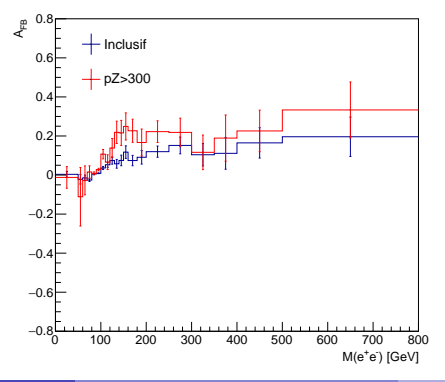

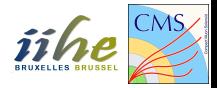

## <span id="page-45-0"></span>Rapport écrit

## <span id="page-46-0"></span>Rapport écrit

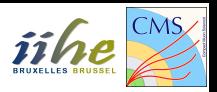

Votre rapport doit être clair, précis, et cohérent. Le format Latex est recommandé. Voici un exemple de structure de rapport:

- Introduction: bien poser les bases et définir les buts du travail
	- $\blacktriangleright$  Processus Drell-Yan, section efficace, asymétrie avant-arrière
	- $\triangleright$  CMS, le LHC
- Calcul théorique de l'asymétrie
- Etude des simulations Monte Carlo
	- $\blacktriangleright$  Etude des variables cinématiques
	- $\blacktriangleright$  Asymétrie avant-arrière dans les différents cas
- Analyse des données
	- $\blacktriangleright$  Asymétrie avant-arrière

Pour chacune des figures que vous présentez, détaillez et expliquez ce qui s'y trouve, quelles ont été les sélections, hypothèses menant à ce résultat, pourquoi la figure est importante pour ce travail.